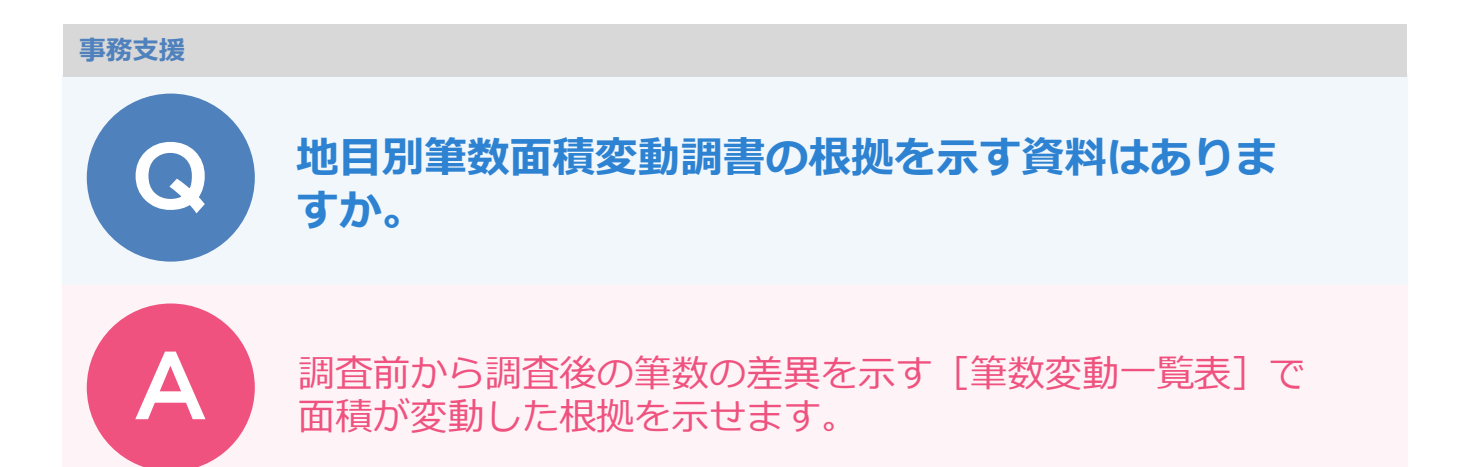

[帳票] ステージ- [E 工程] - [E9:取りまとめ] の [地目別筆数面積変動等調書] には、調査前と調査後の 筆数が表示されますが、その変動理由は表示されません。 「帳票]ステージ-「H 工程]-「H1:地籍調査票の整理]-「筆数変動一覧表]では、変動理由が表示され ます。

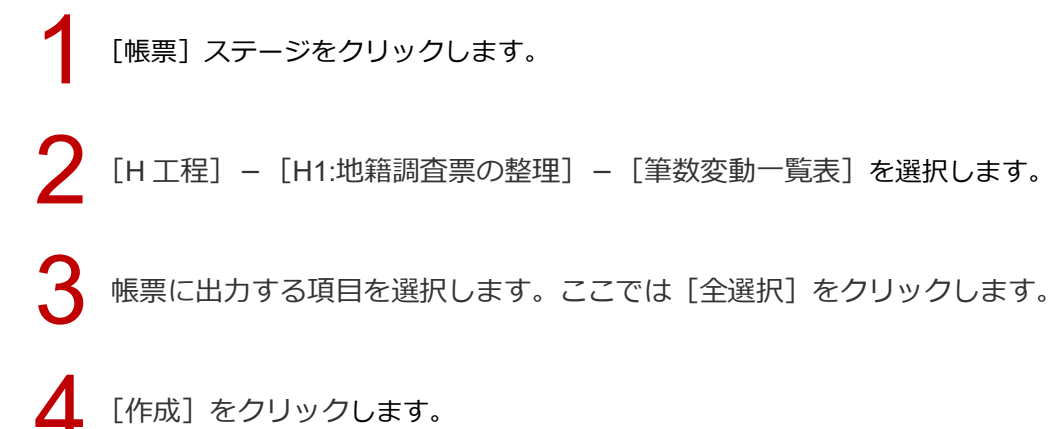

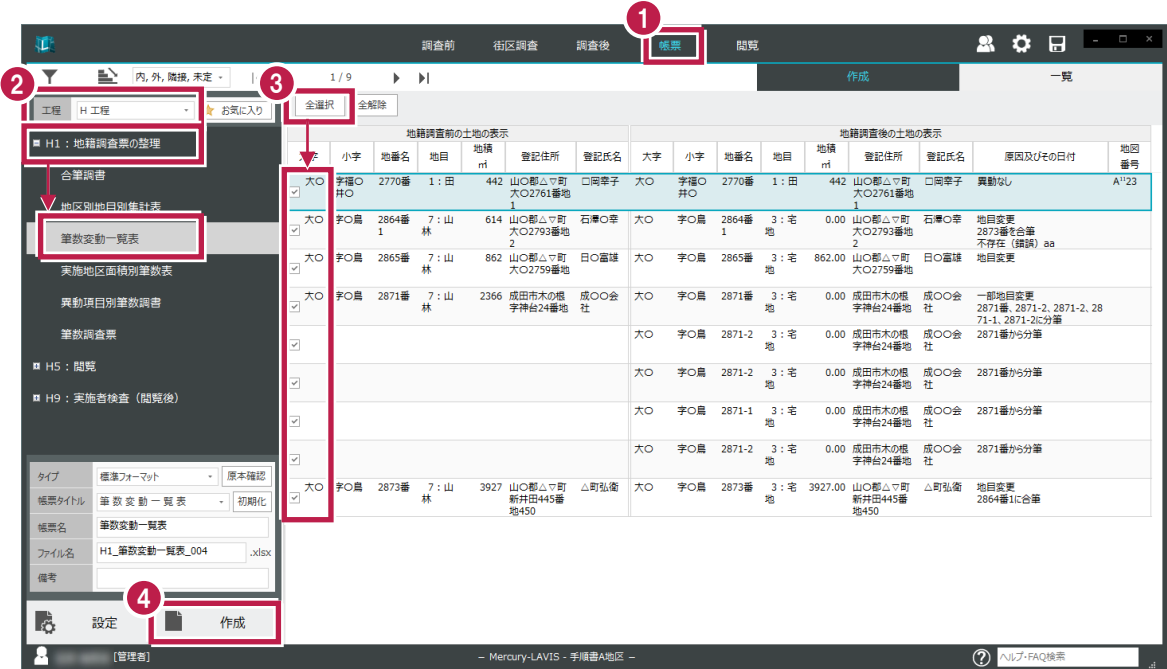

1

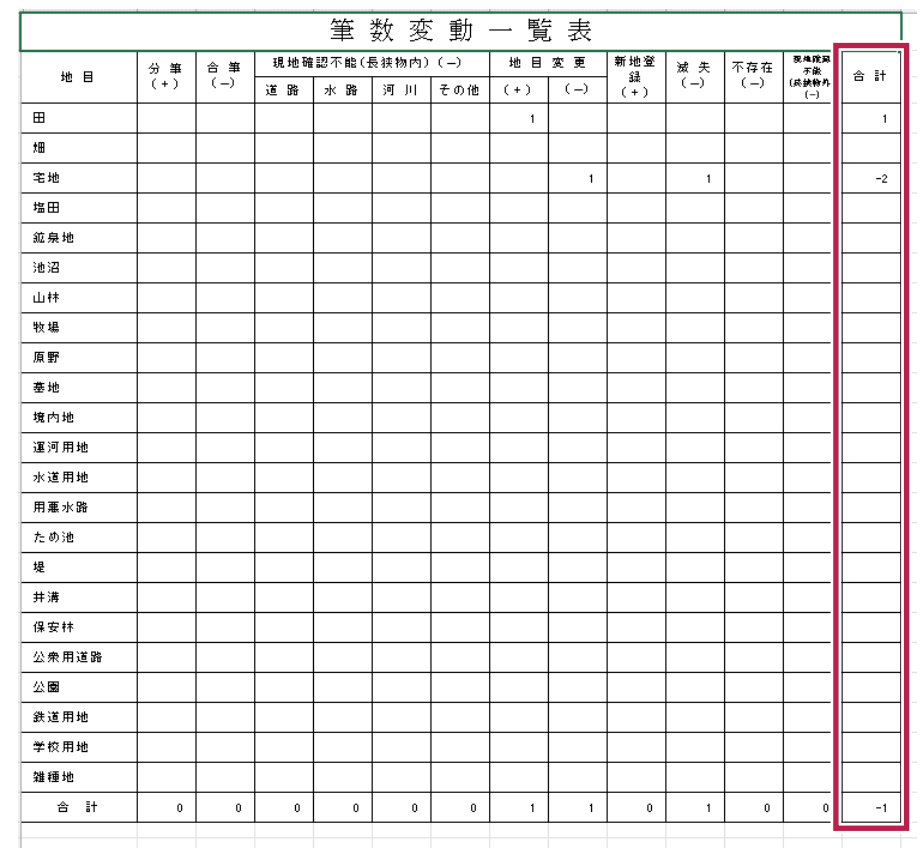

[筆数変動一覧表]の地目毎の[合計](右端)が調査前と調査後の差異になります。

[地目別筆数面積変動表等調書]の [地籍調査前]から [筆数変動一覧表]の [合計] (右端) を 差し引くと、[地目別筆数面積変動表等調書]の[地籍調査後]の[筆数]になります。

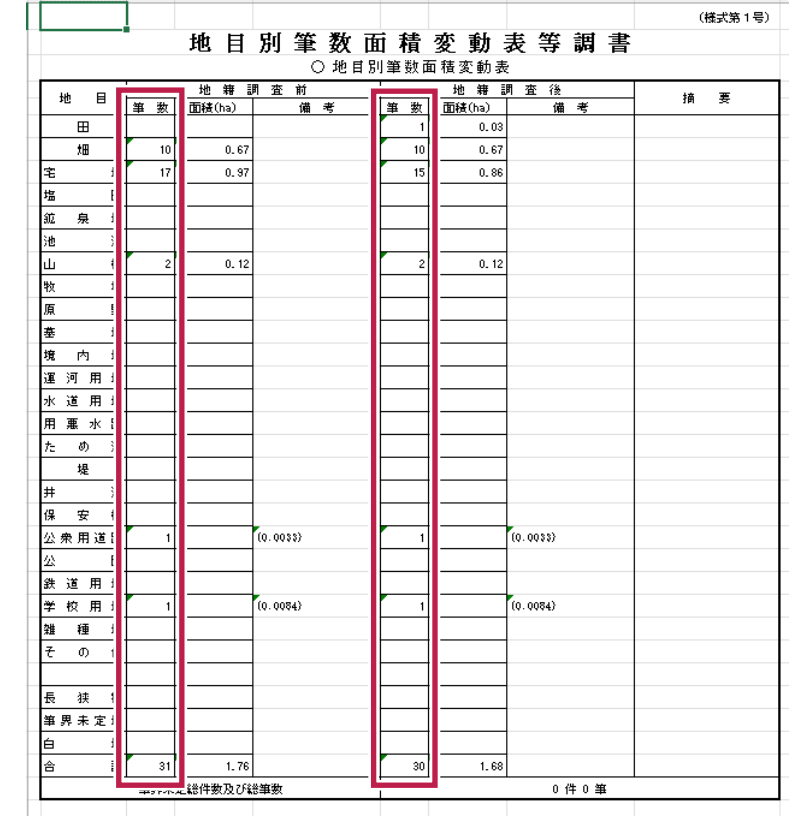